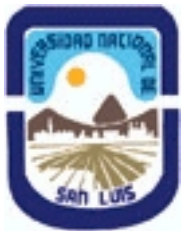

**Ministerio de Cultura y Educación Universidad Nacional de San Luis Facultad de Ciencias Humanas Departamento: Comunicación Area: Area 7:Estrategias de Producción**

# **(Programa del año 2016) (Programa en trámite de aprobación) (Presentado el 23/02/2017 10:52:56)**

### **I - Oferta Académica**

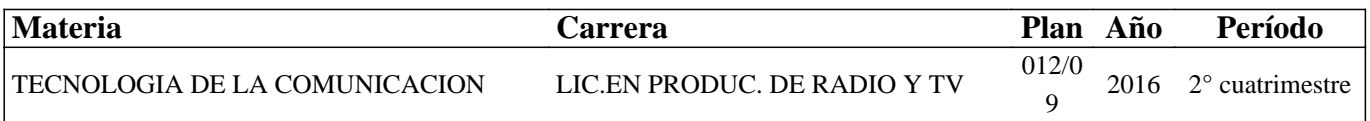

### **II - Equipo Docente**

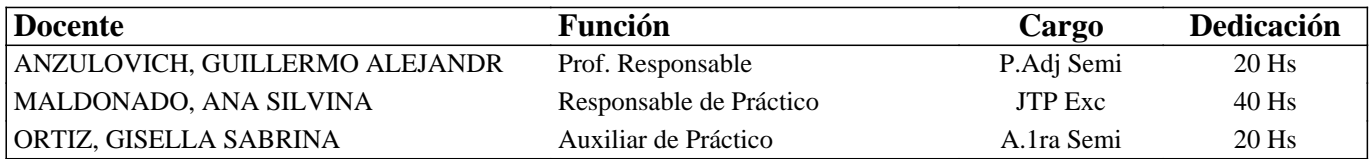

### **III - Características del Curso**

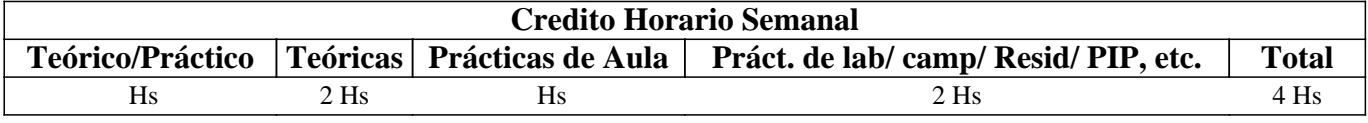

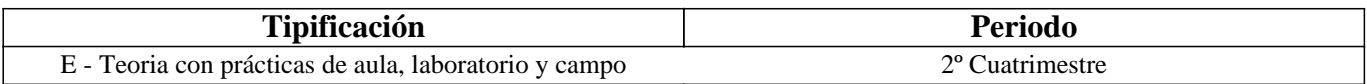

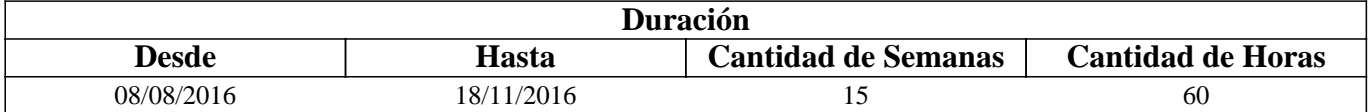

### **IV - Fundamentación**

Desde que la tecnología de la imagen evolucionara en su creación, edición y procesamiento, gracias a los avances y técnicas digitales, se comenzaron a nutrir y perfeccionar con otras posibilidades los procesos de pre producción, producción y pos producción de los contenidos sonoros y audiovisuales.

Diversidad de dispositivos tecnológicos surgieron para favorecerlos y sus potencialidades permiten crear producciones para radio y televisión con un sello propio, signado por la creatividad y originalidad características de este tipo de medio.

En esta asignatura se realiza un primer acercamiento a la tecnología de hardware necesaria para la creación de contenidos sonoros y audiovisuales, así también como una completa profundización en la tecnología de software de edición necesaria para manipularlos. Se realiza además su transmisión mediante programas de radio y televisión online y se inicia en la creación de sitios web que pueden ser utilizados por los futuros productores como medio de difusión de sus creaciones.

### **V - Objetivos / Resultados de Aprendizaje**

- Reconocer y operar con dispositivos digitales que permitan la generación de contenidos sonoros y audiovisuales: celular, cámara fotográfica, filmadora, etc.

- Operar con imágenes digitales y adecuarlas de acuerdo a los formatos de HD actuales.

- Reconocer diversos formatos de audio digital y realizar su edición mediante software adecuado.

- Reconocer diversos formatos de vídeo digital y realizar su edición mediante software adecuado.

- Realizar la transmisión en vivo de un contenido específico mediante TV online.

### **VI - Contenidos**

#### **Unidad 1: Imagen digital: preparación en Adobe Photoshop para producciones audiovisuales**

Imagen digital: definición, características, obtención y propiedades: tamaño, resolución,formatos, modo y profundidad de color. Conversión e interpolación. Cámaras digitales y monitores de computadora y televisor. Adobe Photoshop: interfaz, elementos útiles de trabajo y herramientas de edición de fotografías.

#### **Unidad 2: Audio digital: preparación en Adobe Audition para producciones sonoras**

Audio digital: definición, componentes: modo, frecuencia, resolución, tamaño, formatos y conversión. Adobe Audition: interfaz, elementos útiles de trabajo y herramientas de edición básicas y avanzadas para producciones sonoras. Tipología de efectos para audios: de tiempo, amplitud, espacio, timbre y frecuencia, tiempo y tono, corrección, limpieza de ruido y otros. Vista Edición y Vista Multipista: ediciones básicas y avanzadas sobre audios,envolvente, fundidos, normalización y masterización. Exportación y subida de un audio a la Web.

#### **Unidad 3: Vídeo digital: preparación en Adobe Premiere para producciones audiovisuales**

Vídeo Digital: definición, componentes: secuencia, escena, plano, imágenes y audios; características y formatos. Conversión, códecs y subida a la web. Adobe Premiere: interfaz, paneles de trabajo y herramientas de edición básicas y avanzadas para producciones audiovisuales. Títulos,animación y efectos 3D. Renderización y exportación.

#### **Unidad 4: Difusión de producciones sonoras y audiovisuales**

Transmisión de vídeo en línea con Facebook.

### **VII - Plan de Trabajos Prácticos**

Se compone de una serie de Prácticos Parciales correspondientes a cada uno de los temas centrales de esta asignatura, así también como de un Proyecto Final Práctico, que los integra.

La denominación de los Prácticos Parciales es la siguiente:

- Práctico 1: "Reconocimiento-Configuración de cámaras fotográficas- Conceptos básicos de Imágenes".
- Práctico 2: "Creación y edición de imágenes en Adobe Photoshop.doc".
- Práctico 3: "Instalación- Reconocimiento- Edición y Aplicación de efectos en Adobe Audition".

- Práctico 4: "Montajes y Masterización en Adobe Audition".

- Práctico 5: "Instalación- Reconocimiento- Configuración de filmadoras digitales".
- Práctico 6: "Edición y Aplicación de efectos en Adobe Premiere".

-Práctico 7: "Transmisión en vivo".

El Proyecto Final Práctico puede ser realizado en grupo y consta de la realización de un micro documental, una fotogalería, un audio-montaje y un video con temática a elegir que sea de interés público.

## **VIII - Regimen de Aprobación**

Para la promoción de la materia el alumno deberá:

- Aprobar 1 (un) parcial teórico, en modalidad escrita, con una nota mayor o igual que 7(siete).
- Aprobar los 7 (siete) trabajos prácticos, con una nota mayor o igual que 7(siete).
- Aprobar el Proyecto Final Práctico, con una nota mayor o igual que 7(siete).

Para la regularización de la materia el alumno deberá:

- Aprobar 1 (un) parcial teórico, en modalidad escrita, con una nota entre 4 (cuatro) y 7 (siete).
- Aprobar los 7 (siete) trabajos prácticos, con una nota mayor o igual que 7(siete).
- Aprobar el Proyecto Final Práctico, con una nota mayor o igual que 7(siete).

NOTAS:

-

- Cada parcial teórico tiene una instancia de recuperación, en la que es posible acceder a la condición de promoción.

- Se prevé un examen recuperatorio adicional para regularizar.

- EXAMEN LIBRE: De acuerdo a las condiciones de la materia intrínsecamente prácticas esta asignatura no podrá rendirse en calidad de alumno libre (por RES: 916/010 y RES: 155/14) salvo en algún caso excepcional, debidamente justificado, y que la Cátedra considere pertinente.

### **IX - Bibliografía Básica**

**[1]** [1] Pesis, H. (2010): "Photoshop: técnicas de manipulación y retoque". Red Users. Bs. As.

**[2]** [2] Vergara Luján, W. & Ruiz Cantero, J. (2009): "Crear, editar y compartir música digital". Anaya, Bs.

**[3]** [3] As.Rodríguez, H. (2008): "Imagen digital: conceptos básicos". Bit & Píxel, Madrid, España.

**[4]** [4] Zaragosa, M. I & Bartolucci, G. (2008): "La imagen digital: expresión artística y modalidades de producción a través

de la utilización de las herramientas tecnológicas". Huellas: búsquedas en arte y diseño. Nº 6. Disponible en:

http://bdigital.uncu.edu.ar/objetos\_digitales/2563/zaragozahuellas6-08.pdf

**[5]** [5] López Roldán, R. (2006): "Edición de audio con Adobe Audition. Ra-Ma, Bs. As.

**[6]** [6] Gondek, M. & Cocke, A. (2006): "Photoshop para vídeo digital". Omega, España.

**[7]** [7] Bas, P. G. (2006): "Audio digital". Mp-Ediciones. Bs. As.

**[8]** [8] [Manuales]

**[9]** [9] Adobe Photoshop Cs 3: Guía del usuario:

http://help.adobe.com/archive/es\_ES/photoshop/cs3/photoshop\_cs3\_help.pdf

**[10]** [10] Adobe Audition 3: Guía del usuario: http://help.adobe.com/archive/es\_ES/audition/3/audition\_3\_help.pdf

**[11]** [11] Adobe Premiere Pro Cs 3: Guía del usuario: http://es.scribd.com/doc/15055172/Manual-Adobe-Premiere-Pro-CS3

# **X - Bibliografia Complementaria**

**[1]** [1] Atanasio Negrete, F. (2005): "Edición y compresión de vídeo digital". Anaya Multimedia.

**[2]** [2] Ang, Tom (2005): "Manual de vídeo digital". Omega.

**[3]** [3] Watkinson, J. (2003): "Introducción al audio digital". Escuela de cine y video de Andoain.

**[4]** [4] [Sitios Web]

**[5]** [5] Fotógrafo digital: http://www.fotografodigital.com/

**[6]** [6] Fotografía y diseño gráfico digital: http://www.fotonostra.com/

**[7]** [7] Formatos de audio digital:

http://www.lpi.tel.uva.es/~nacho/docencia/ing\_ond\_1/trabajos\_01\_02/formatos\_audio\_digital/html/frames.htm

**[8]** [8] Conversor de audio: Total Audio Converter: http://total-audio-converter.programas-gratis.net/

**[9]** [9] Catálogo de Software Libre: http://www.cdlibre.org/consultar/catalogo/Audio\_Otros.html

### **XI - Resumen de Objetivos**

- Reconocer y operar dispositivos digitales.

- Adecuar imágenes digitales conforme a los formatos de HD actuales.

- Reconocer y editar diversos formatos de audio digital.

- Reconocer y editar diversos formatos de vídeo digital.

- Realizar la transmisión en vivo de un contenido específico mediante TV online.

Realizar un microdocumental.

### **XII - Resumen del Programa**

Unidad 1: Imagen digital: preparación en Adobe Photoshop para producciones audiovisuales y recorrido por sus principales características, propiedades, formatos y operaciones. Adobe Photoshop: interfaz y herramientas de edición de fotografías.

Unidad 2: Audio digital: definición, características, propiedades, formatos y operaciones. Adobe Audition: interfaz y herramientas de edición de producciones sonoras. Edición individual y montaje de audios.

Unidad 3: Vídeo digital: definición, componentes, características y formatos. Adobe Premiere: interfaz y herramientas de edición para producciones audiovisuales. Renderización y exportación.

Unidad 4: Difusión de producciones sonoras y audiovisuales mediante la transmisión en línea y la creación de un micro

# **XIII - Imprevistos**

# **XIV - Otros**

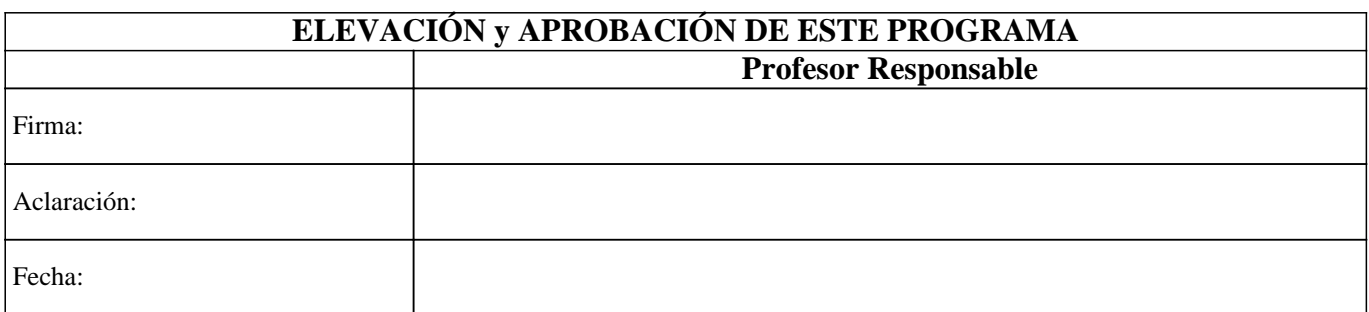